# **LOAD TEST REPORT**

DATE: 7/24/2014

TEST FROM: VIRGINIA

**Query URL:** http://wp-gd.reviewsignal.com/ **Started at:** Thu Jul 24 2014, 12:30:55 -04:00 **Finished at:** Thu Jul 24 2014, 12:30:55 -04:00

#### **ANALYSIS**

This rush generated **53,262** successful hits in **60 seconds** and we transferred **529.88 MB** of data in and out of your app. The average hit rate of **888/second** translates to about **76,697,280** hits/day.

The average response time was 105 ms.

You've got bigger problems, though: **0.17%** of the users during this **rush** experienced timeouts or errors!

RESPONSE TIMES TEST CONFIGURATION OTHER STATS

FASTEST: 100 ms REGION: VIRGINIA AVG. HITS: 888 / SEC

SLOWEST: 178 ms DURATION: 60 SECONDS DATA TRANSFERED:

AVERAGE: 105 ms LOAD: 1-2000 JISERS 529.88mb

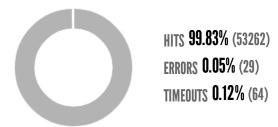

### HITS

This rush generated **53,262** successful hits. The number of hits includes all the responses listed below. For example, if you only want **HTTP 200 OK** responses to count as Hits, then you can specify **--status 200** in your rush.

| CODE | TYPE | DESCRIPTION | AMOUNT |
|------|------|-------------|--------|
| 200  | HTTP | OK          | 53262  |

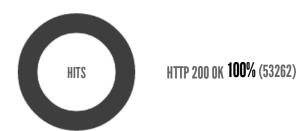

## **ERRORS**

The first error happened at **12.5 seconds** into the test when the number of concurrent users was at **414**. Errors are usually caused by resource exhaustion issues, like running out of file descriptors or the connection pool size being too small (for SQL databases).

| CODE | TYPE | DESCRIPTION        | AMOUNT |
|------|------|--------------------|--------|
| 23   | TCP  | Connection timeout | 29     |

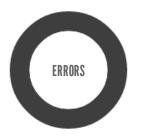

CONNECTION TIMEOUT 100% (29)

## **TIMEOUTS**

The first timeout happened at **2.5 seconds** into the test when the number of concurrent users was at **81**. Looks like you've been rushing with a timeout of **1000 ms**. Timeouts tend to increase with concurrency if you have lock contention of sorts. You might want to think about in-memory caching using <u>redis</u>, <u>memcached</u> or <u>varnish</u> to return stale data for a period of time and asynchronously refresh this data.

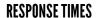

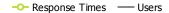

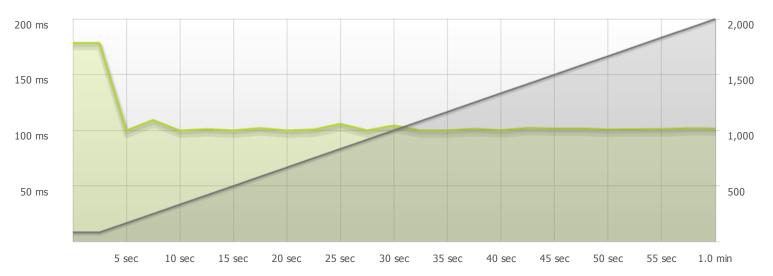

STEP 1

-O-Response Times

The max response time was: 178 ms @ 81 users

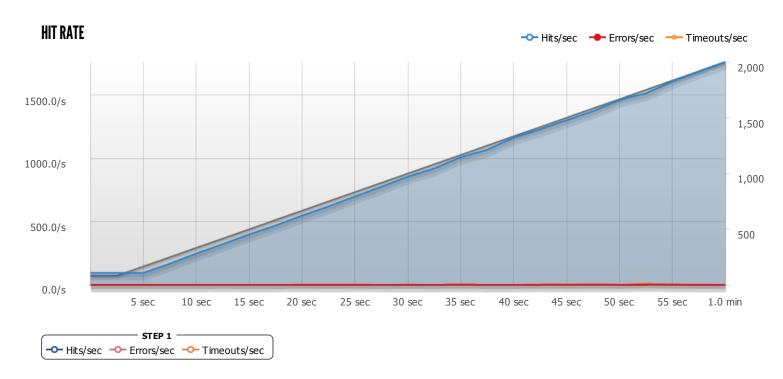

The max hit rate was: 1,763 hits per second